# **Dolby Digital Professional Encoding Guidelines**

Right here, we have countless ebook **Dolby Digital Professional Encoding Guidelines** and collections to check out. We additionally give variant types and moreover type of the books to browse. The customary book, fiction, history, novel, scientific research, as well as various supplementary sorts of books are readily friendly here.

As this Dolby Digital Professional Encoding Guidelines, it ends stirring being one of the favored books Dolby Digital Professional Encoding Guidelines collections that we have. This is why you remain in the best website to look the unbelievable ebook to have.

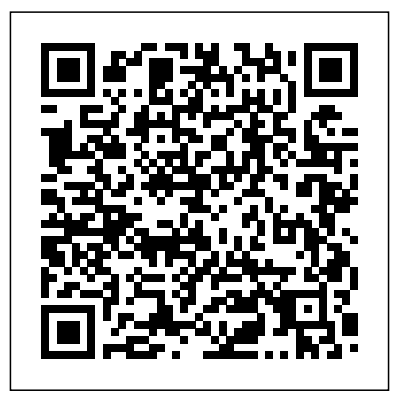

The Video Editor's Guide to Soundtrack Pro Apple Pro Training SeriesCompressor Quick-Reference Guide

Whether you're distributing dailies, authoring a commercial DVD, or prepping video clips for the Web, Compressor is essential for creating quality digital content. In this quick-reference guide, professional filmmaker Brian Gary reveals essential

techniques for audio and video compression. Learn timesaving batch-encoding and test-clip workflows. Import files in Final Cut Pro and QuickTime formats and encode them for authoring in DVD Studio Pro. Use advanced codecs like H.264 to create standard- and high-definition content. Compress content for the latest hardware platforms, including AppleTV, iPod, and HD DVD. Export interactive podcasts. Add timecode window burns and animated logos during encoding. Take advantage of job-management strategies, such as authoritative and comprehensive guide job chaining. And save time with Compressor's ability to handle hours of encoding unattended and then notify you by email when it's done. With this guide you'll master the art of minimizing file

size and maximizing image quality. **NAB Engineering Handbook** Signet This second edition of Song Sheets to Software includes completely revised and updated listings of music software, instructional media, and music-related Internet Web sites of use to all musicians, whether hobbyist or professional. This book is a particularly valuable resource for the private studio and classroom music teacher.

### Pearson Education

DVD Authoring and Production is an to publishing content in the DVD-Video, DVD-ROM, and WebDVD formats. Readers learn everything they need to create, produce, and master DVDs - including a firsthand

look at professional production techniques employed in the author's StarGaze DVD. Professionals and aspiring DVD artists alike learn the latest tools and techniques as well as how to succeed in the business realm of the DVD world, including optimal methods of marketing, distributing, and postproduction workflow using Final Cut Pro, selling.

## The Essential Resource for Professionals and Power Users Springer-Verlag

This comprehensive guide gives readers with basic music compositional skills the information they need to become commercially viable artisans. In addition to providing a foundation of prerequisite technical skills, including basic audio considerations and sound file formats, the book teaches the business skills needed to work successfully as an audio technician in the game development business. Howto features take the reader step-bystep, from purchasing the right equipment, understanding the various game platforms, and composing music and creating sound effects specifically

for games, to the ins and outs of marketing, producing demo reels, determining fees, bidding projects, and negotiating contracts. *Billboard* "O'Reilly Media, Inc."

The Filmmaker's Guide to Final Cut Pro Workflow is the comprehensive roadmap to affordable Cinema Tools, and Pro Tools. Illuminating workflow and the interrelationship of these software applications, it also focuses on cost saving and efficiency, aiding low-budget, independent moviemakers as well as students trying to take their skills to the professional level. Author Dale Angell offers a practical guide to complete film postproduction workflow, describing low-cost workflow that can be used for 35mm film, High Definition digital video, or DV/Red Camera. The Filmmaker's Guide to Final Cut Pro Workflow will help the independent filmmaker working on a tight budget: . Understand capturing picture when shooting on film or digital video . Finishing the project on either film or video . Audio edit workflows for both film and video . Comprehend NTSC and PAL video as well as modern digital video <u>Home Electronics Buying Guide</u> Taylor & Francis formats . Understand timecode and the file architecture in Final Cut Pro, Cinema Tools, and Pro trend toward viewing video on mobile devices Tools

Newnes Guide to Digital TV Tata McGraw-Hill **Education** 

This book tells the story of the arrival of Dolby onto the film scene in the early 70s, and its profound

impact on Hollywood filmmakers and audiences worldwide.

*Workflows, Tools, and Techniques* CRC Press Written for the consumer who wants to know more about sound and sound systems, this book contains comprehensive, simple explanations. It sheds light on audio systems and explains some common problems encountered in setting up the stereo system as part of a home entertainment system. *A Practical Guide to Television Sound Engineering* Pearson Education Explores features found in DVD Studio Pro such as menu creation, chapter markers, scripting, MPEG encoding, asset organization, linking, and output formatting, and offers time-saving shortcuts and tips. **Real World Video Compression** CRC Press Explores features and functions of DVD Studio Pro, including menu creation, creating animated subtitles, generating multi-angle tracks, providing multi-language support, building scripts using the Script Editor, and building looping movies.

Video is the Internet these days and as the growing increases too, the attention is turning toward creating a good user experience for downloading and viewing that video. One of the keys to this is delivering video in the correct format with the proper compression for that delivery. Real World Video Compression is

one of the first books on this topic to demystify the various approaches to compression. It begins by describing the basic concepts of video compression, explains why you might choose a particular workflow practices. After the groundwork is laid, readers will learn how to compress their video according to the specific requirements of their projects and will learn some best practices by following the author's own tips and recipes. Experts in the field lend their own solutions in several sidebars working to perfect the necessary skills to fill a throughout the book, making this a valuable learning game world with sound, Aaron Marks' tool for anyone learning to encode video, whether they are bloggers, DVD authors, video editors, or students. Contents at a Glance Chapter One: Understanding Video and Audio. Chapter Two: The Language of Compression Chapter Three: Best Practices Chapter Four: Preprocessing Interview with book builds upon the success of the second a Compressionist: John Howell Chapter Five: Compression Tools Interview with a Compressionist: Nico Puertollano Chapter Six: Compressing for DVDs Interview with a Compressionist: Ben Waggoner Chapter Seven: Compressing for the Web Interview with a Compressionist: Jim Rohner Chapter Eight: Compressing for Mobile Interview with a Compressionist: Ryanne Hodson Chapter Nine: Compressing for Set-Top Boxes Interview with a Compressionist: Andy Beach "In the highly accessible REAL WORLD VIDEO COMPRESSION, Andy Beach illuminates the darkart of encoding and provides candid insight from working professionals. Andy's fluid style and easy prose decode this often misunderstood and often

compression tool over another, and covers important *Apple Pro Training Series* John Wiley & Sons misinformed world...he is the Carl Sagan of compression." Brian Gary Filmmaker, Compressionist Author of the COMPRESSOR 3 QUICK REFERENCE GUIDE Explores recent innovations in information and data storage technology. The Dolby Era Prentice Hall Professional Whether trying to land that first big gig or Complete Guide to Game Audio 3rd edition will teach the reader everything they need to know about the audio side of the multimillion dollar video game industry. This edition with even more expert advice from masters in the field and notes current changes within the growing video game industry. The tools of the trade excerpts will showcase what professionals, like Marty O'Donnell, Richard Jacques and Tom Salta, use to create their work and to help newcomers in the field prepare their own sound studios. Sample contracts are reviewed within the text as well as helpful advice about contractual terms and negotiable points. These sample contracts can also be found as a downloadable zip for

the reader's convenience. Aaron Marks also explores how to set your financial terms and network efficiently along with examples of how projects can go completely awry and achieving the best results in often complicated situations. Aaron Marks' Complete Guide to Game Audio serves as the ultimate survival guide to navigating an audio career in the video game industry. Key Features New, full color edition with a complete update of information. Added and expanded coverage of field recording for games, creating voiceovers, adaptive and interactive audio and other cutting edge sound creation and implementation techniques used within games. Update/Replacement of interviews. Include interviews/features on international game audio professionals New and expanded interview features from game composers and sound designers of every experience level such as Keith Arem, Bradley Meyer, Christopher Tin and Rodney Gates including many international professionals like Pasi Pitkanen, Henning Nugel and Christos Panayides. Expanded and updated game console coverage of the Wii, Wii U, Xbox 360, Xbox One, PS3 and PS4. Includes new scripting and middleware concepts and

as FMOD and Wwise. *DVD Studio Pro 4* Elsevier

This compact book contains the best buying advice from "Consumer Reports" along with expert strategies for finding many products at the best prices. Includes advice for shopping online, by mail order, or in stores; lab test results; and a preview of the 2001 model-year vehicles. *The Video Editor's Guide to Soundtrack Pro* Manchester University Press

Twenty-five years after the original radio series of The Hitchhiker' sGuide to the Galaxy exploded into the public consciousness, the further exploits of its bewildered hero Arthur Dent were finally adapted for radio by Dirk Maggs, in part using drafts written by Douglas Adams before his death. The resulting fourteen completely new episodes were produced by Above the Title Productions and broadcast on BBC Radio 4, with nearly all of the original cast reunited for recording. These scripts brilliantly bring to life the last three books in Adams' perennially popular Hitchhiker series: Life, the Universe and Everything; So Long, and Thanks for All the Fish; and Mostly Harmless. Dirk Maggs supplies notes which highlight original Adams material and explain how the cast, special effects and music were directed. The scripts are introduced by Simon Jones, who played Arthur

techniques and review of powerful tools such Dent in both the original and the recent radio series, as well as in The Hitchhiker's  $G$ uide to the Galaxy television series. Douglas Adams first conceived The Hitchhiker's Guide to the Galaxy for radio and it is an honour to his memory that all five Hitchhiker novels have now been adapted for this medium. These scripts exemplify the freshness of perspective, humour and perspicacity that epitomize the work of Douglas Adams. They will be loved by fans and those new to Hitchhiker's alike

#### **The Tertiary, Quandary and Quintessential Phases** Peachpit Press

Now the best-selling book on DVD Studio Pro is even better. Fully updated for DVD Studio Pro 4 and with complete coverage of the new version of Compressor, the industrial-strength encoder that dramatically speeds up encoding of MPEG-2 and H.264 HD DVD video, this self-paced guide is the fastest way to learn to author professional, interactive DVDs. Master trainers Martin Sitter and Adrian Ramseier begin with the basics of DVD authoring and take you all the way through DVD Studio Pro's powerful advanced features. Each chapter presents a complete lesson on an aspect of DVD creation, with hands-on projects for you to complete as you go. All the files are included on the accompanying DVD. After learning how to storyboard a DVD and plan its interactions, you'll set chapter markers, build still, layered, and motion menus, and add subtitles and Web links. You'll also learn sophisticated techniques for juggling

multiple audio tracks and camera angles, creating custom transitions, building advanced overlays, and scripting. By the end of the book, you'll have created four full DVDs. The Apple Pro Training Series is both a self-paced learning tool and the official curriculum of the Apple Pro Training and Certification Program. Upon completing the course material in this book, you can become a certified Apple Pro b taking the certification exam at an Apple Authorized Training Center. To find an Authorized Training Center near you, go to www.apple.com/software/pro/training. *Principles of Multimedia* Peachpit Press This book provides a full and comprehensive coverage of video and television technology including the latest developments in display equipment, HDTV and DVD. Starting with TV fundamentals, the bulk of the book covers the many new technologies that are bringing growth to the TV and video market, such as plasma and LCD, DLP (digital light processing), DVD, Blu ray technology, Digital television, High Definition television (HDTV) and video projection systems. For each technology, a full explanation is provided of its operation and practical application, supported by over 300 diagrams including schematic diagrams of commercially available consumer equipment. Where relevant, testing and fault finding procedures are outlined together with typical fault symptoms supported by photographs. The new edition has a number of useful appendices on microcomputer/microcontroller systems, test instruments, serial buses (I2C and RS 232), teletext

for students of electronics and practicing engineers. In particular, it will useful for students on vocational courses and service engineers as well as enthusiasts. \* The definitive guide to the new technologies transforming the world of television: HDTV, Digital TV, DVD recorders, hard disk recorders, widescreen CRT, flat screen technologies and others \* A practical approach, including troubleshooting and servicing information \* Covers UK, European and North American systems

**An Editor's Guide to Adobe Premiere Pro** Taylor & Francis

Real-world audio workflows and detailed explanation of the Soundtrack Pro toolset provide video editors with knowledge they need for optimal use of Final Cut Studio.

Windows 7: The Definitive Guide Elsevier In its 114th year, Billboard remains the world's premier weekly music publication and a diverse digital, events, brand, content and data licensing platform. Billboard publishes the most trusted charts and offers unrivaled reporting about the latest music, video, gaming, media, digital and mobile entertainment issues and trends. *Broadcast Engineer's Reference Book* Taylor & Francis

Television audio engineering is like any other business-you learn on the job--but more and more the industry is relying on a freelance economy. The mentor is becoming a thing of the strategies, such as job chaining. And save

and error correction techniques. The book is intended past. A PRACTICAL GUIDE TO TELEVISION time with Compressor's ability to handle SOUND ENGINEERING is a cross training reference guide to industry technicians and engineers of all levels. Packed with photographs, case studies, and experience from an Emmywinning author, this book is a must-have industry <sub>quality.</sub><br>tool tool.

## **DVD Authoring and Production** Consumer Reports Books

Whether you're distributing dailies, authoring a commercial DVD, or prepping video clips for the Web, Compressor is essential for creating quality digital content. In this quick-reference guide, professional filmmaker Brian Gary reveals essential techniques for audio and video compression. Learn timesaving batch-encoding and testclip workflows. Import files in Final Cut Pro and QuickTime formats and encode them for authoring in DVD Studio Pro. Use advanced codecs like H.264 to create standard- and high-definition content. Compress content for the latest hardware platforms, including AppleTV, iPod, and HD DVD. Export interactive podcasts. Add timecode window burns and animated logos during encoding. Take advantage of job-management

hours of encoding unattended and then notify you by email when it' sdone. With this guide you'll master the art of minimizing file size and maximizing image